#### Parameter Passing

## Roadmap

Last time

- Discussed runtime environments
- Described some conventions for assembly
	- Functions via stack
	- Dynamic memory via a heap

**Today** 

– Propagating values from one function to another

## Outline

Parameter Passing

- Different styles
- What they mean
- How they look on the stack

## Vocabulary

Define a couple of terms that are helpful to talk about parameters We've already obliquely talked about some of these

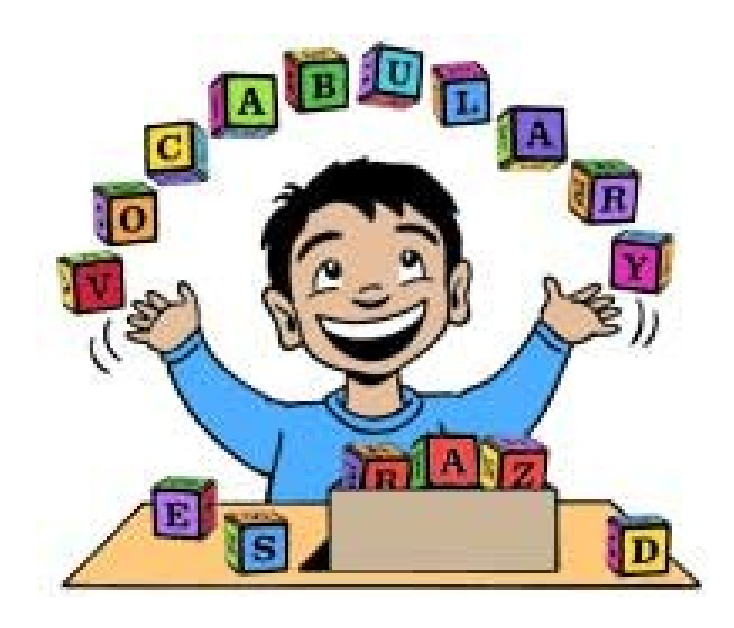

#### L- and R- Values

- L-Value
- A value with a place of storage R-Value
- A value that may not have storage

$$
b = 2;
$$
  
\n
$$
a = 1;
$$
  
\n
$$
a = b+b;
$$

## Memory references

- Pointer
- A variable whose value is a memory address
- Aliasing
	- When two or more variables hold same address

#### Parameter Passing

In definition:

#### **void v(int a, int b, bool c) { … }**

- Terms
	- Formals / formal parameters / parameters

In call:

#### **v(a+b,8,true);**

- Terms
	- Actuals / actual parameters / argui

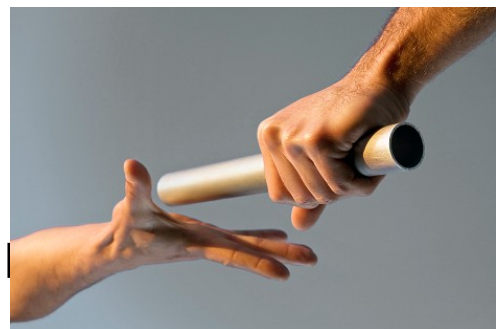

# Types of Parameter Passing

- We'll talk about 4 different varieties
- Some of these are more used than others
- Each has it's own advantages / uses

# Pass by Value

#### On function call

- Values of actuals are copied into the formals
- C and java always pass by value

**void** fun(**int** a){  $a = 1$ ; } **void** main(){ **int** i = 0; fun(i); print(i); }

## Pass by Reference

On function call

– The address of the actuals are implicitly copied

```
void fun(int a){
    a = 1;
}
void main(){
    int i = 0;
    fun(i);
    print(i);
}
```
#### Language Examples

Pass by value

– C and Java

Pass by reference

– Allowed in C++ and Pascal

# Wait, Java is Pass by Value?

All non-primitive L-values are pointers

```
void fun(int a, Point p){
   a = 1;
   p.x = 5;}
void main(){
    int i = 0;
   Point k = new Point(1, 2);
    fun(i,k);
}
```
## Java – pass by value

```
public static void main( String[] args ){
    Dog aDog = new Dog('MAX'');
     foo(aDog);
     if (aDog.getName().equals("Max")) {
   System.out.println( "Java passes by value." );
     } else if (aDog.getName().equals("Fifi")) {
         System.out.println( "Java passes by reference." );
     }
}
public static void foo(Dog d) {
     d.getName().equals("Max"); 
    d = new Dog('Fifi'); d.getName().equals("Fifi");
                                                     Demo
```
}

# Pass by Value-Result

- When function is called
- Value of actual is passed
- When function returns
- Final values are copied back to the actuals
- Used by Fortran IV, Ada
- As the language examples show, not very modern

#### Pass by Value-Result – Example 1

**int**  $x = 1$ ;  $\frac{1}{2}$  a global variable

```
void f(int & a)
{ 
  a = 2; // when f is called from main, a and x are aliases
  x = 0;}
main()
\{f(x);
  cout \ll x; // 0 with call by ref, 2 with call by
       // value-result
}
```
#### Pass by Value-Result – Example 2

```
void f(int &a, int &b)
{ 
   a = 2;b = 4;}
main()
{ 
    int x;
   f(x, x); cout << x; // Undefined different output with 
            // different compilers
}
```
# Pass by Name

Conceptually works as follows:

- When a function is called
	- Body of the callee is **rewritten** with the **text** of the argument
- Like macros in C / C++

#### Call-by-need / lazy evaluation

```
int f(x,y)
   { return x+y;}
```

```
main()
\{int x = f(5, 6); //x=5+6cout << x; //x is now
evaluated
}
```
#### Implementing parameter passing

Let's talk about how this actually is going to work in memory

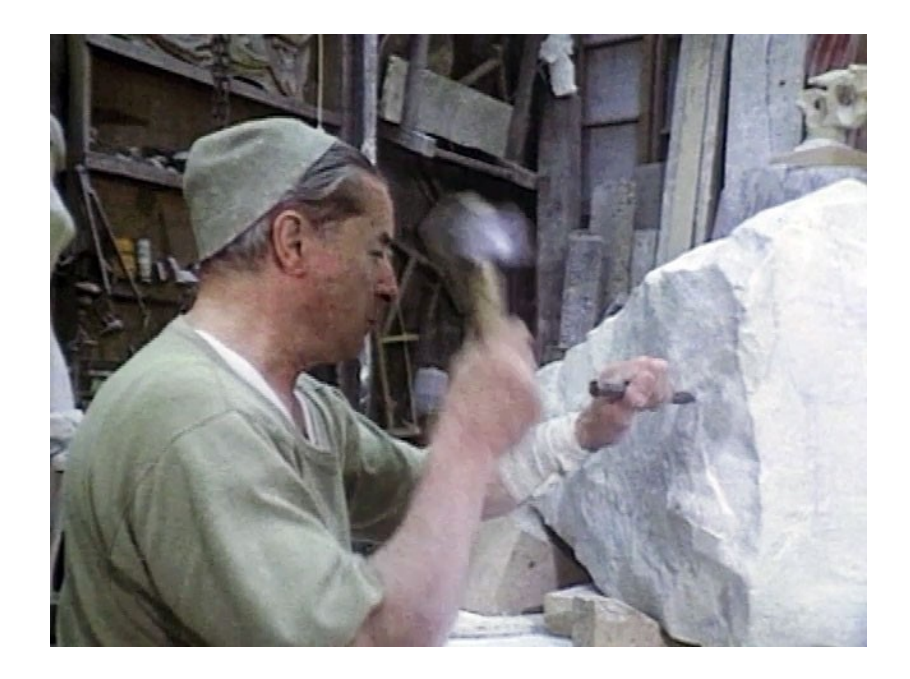

#### Let's draw out the memory

```
int g;
void f (int x, int y, int z){
   x = 3; y = 4; z = y;
}
void main(){
  int a = 1, b = 2, c = 3;
```
}

 $f(a,b,c);$  $f(a+b,7,8);$ 

Consider pass-by-value and pass-by reference

#### Bad use of R-Values

Can prevent programs that are valid in pass by value from working in pass by reference

– Literals (for example) do not have locations in memory

We will rely on the type checker to catch bad use of R-values

## Let's draw out the memory again

```
int g;
void f(int x, int y, int z){
   x = 3; y = 4; z = y;
}
void main(){
  int a = 1, b = 2, c = 3;
  f(a,b,g);f(a+b,7,8);}
```
Consider pass by value-result and pass by name

# Efficiency Considerations

Pass by Value

- Copy values into AR (slow)
- Access storage directly in function (fast)
- Pass by Reference
- Copy address into AR (fast)
- Access storage via indirection (slow)
- Pass by Value-result
- Strictly slower than pass by value
- Also need to know where to copy locations back

# Object Handling

```
void alter(Point pt, Position pos){
  pos = pt.p; pos.x++;
   pos.y++;
}
void main(){
    Position loc;
    Point dot;
    // … initialize loc with 
   \frac{7}{2} x=1, y=2
    // … initialize dot with loc
    alter(dot, loc);
                                          class Point{
                                               Position p;
                                          }
                                          class Position{
                                               int x, y;
                                          }
                                          In java, loc and dot are 
                                          pointers to objects (on the 
                                          heap)
```
}

In C++, loc and dot are

(on the stack)

objects with no indirection

## Roadmap

We learned about parameter passing

- By-value, by-reference, by-value-result, by-name
- How values traverse the stack

Next time

– Allocating variables